# Time... And Time again

Some remarks on ORCA time calibration and JGandalf CPU time

- Three stages:
	- 1. PMT time calibration
		- i. Laser calibration (in the lab)
		- ii. K-40 calibration

- Three stages:
	- 1. PMT time calibration
		- i. Laser calibration (in the lab)
		- ii.  $K-40$  calibration
			- Take all unique PMT pairs (= 31nCr2=465)
			- Store time offsets between pair members
			- Fit rate w.r.t. t0, QE and TTS

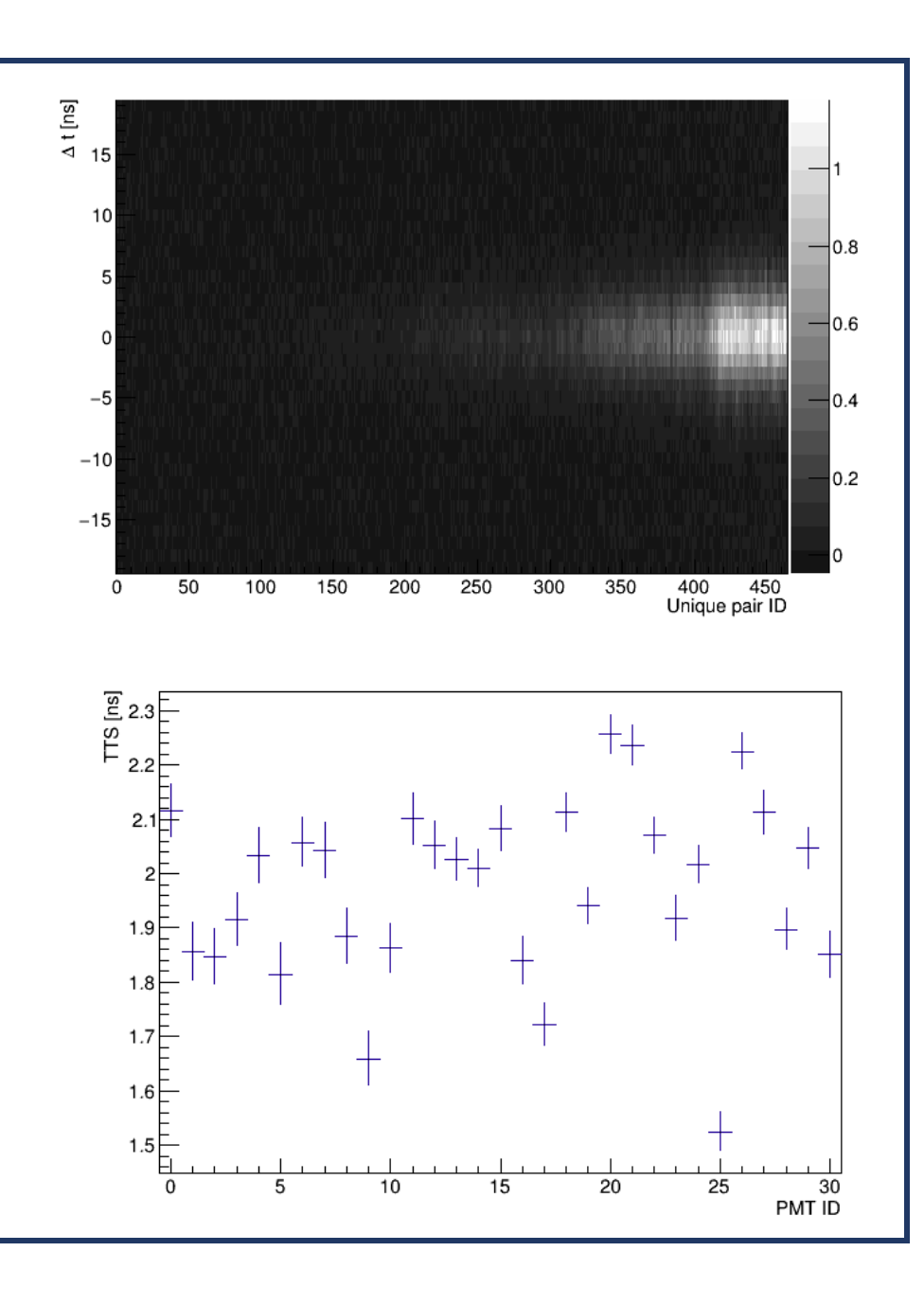

- Three stages:
	- 1. PMT time calibration
		- i. Laser calibration (in the lab)
		- ii.  $K-40$  calibration
			- Take all unique PMT pairs (= 31nCr2=465)
			- Store time offsets between pair members
			- Fit coincidence rate w.r.t. t0, QE and TTS

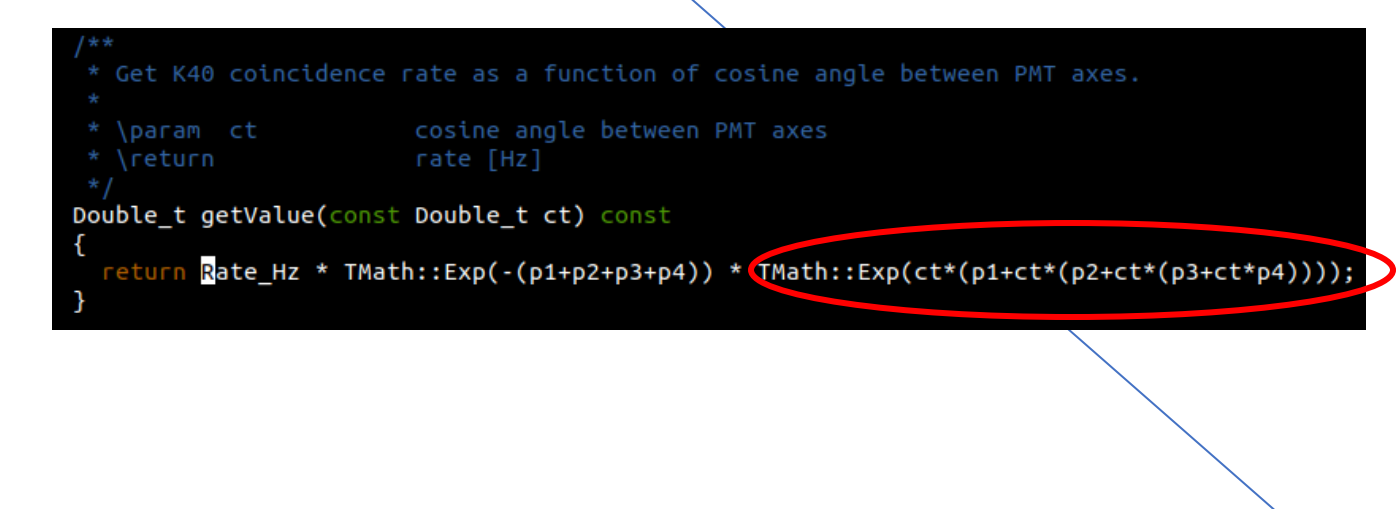

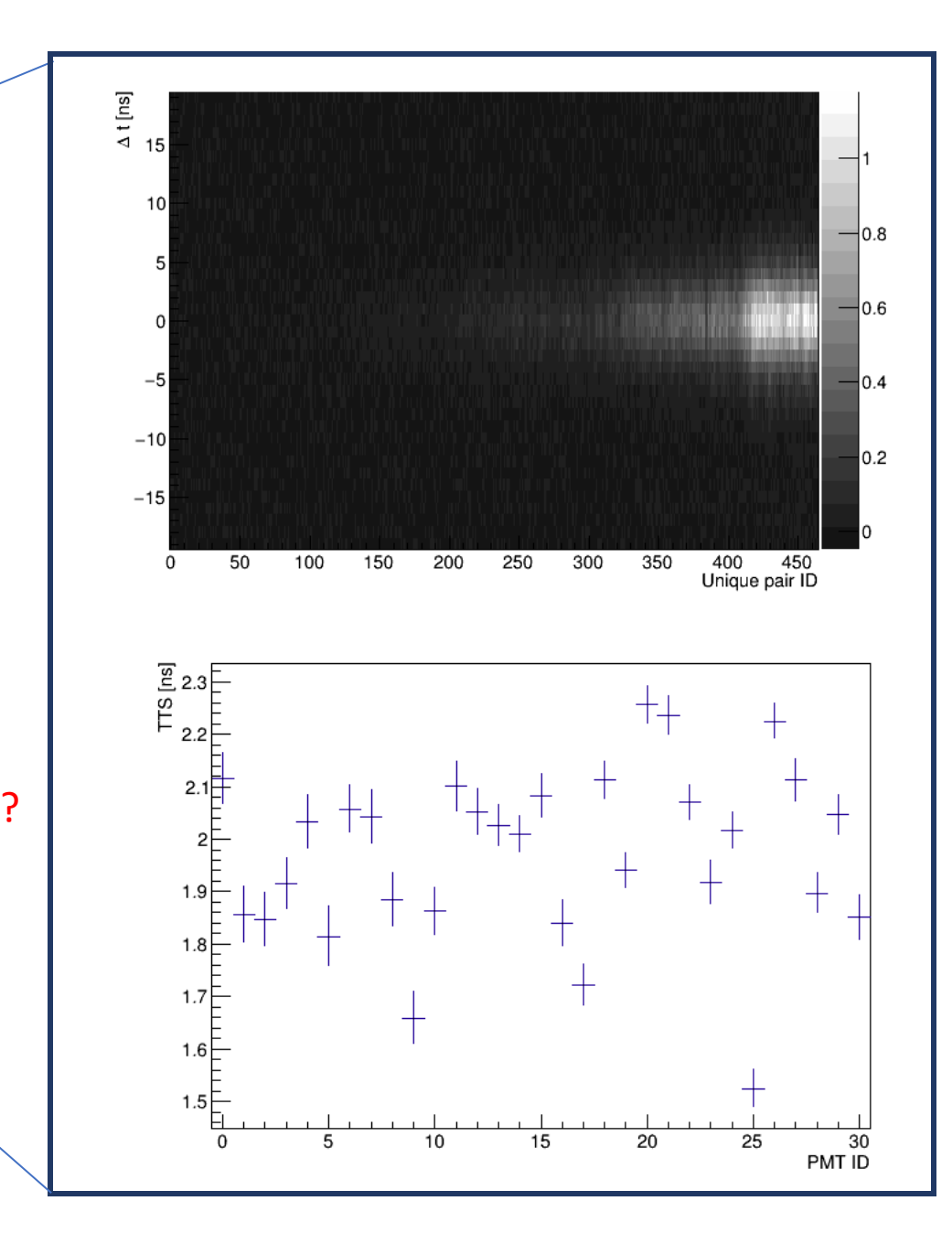

- Three stages:
	- 1. PMT time calibration
		- i. Laser calibration (in the lab)
		- ii. K-40 calibration
	- 2. DOM time calibration
		- i. T**ime residuals** between recorded hits and expectation from muon trajectory
		- ii. Nano-beacon

Potential cross-check for different directions of illumination (muon cherenkov  $\downarrow$ ; nano-beacon  $\dagger$ )

- Three stages:
	- 1. PMT time calibration
		- i. Laser calibration (in the lab)
		- ii. K-40 calibration
	- 2. DOM time calibration
		- i. Time residuals between recorded hits and expectation from muon trajectory
		- ii. Nano-beacon

Potential cross-check for different directions of illumination (muon cherenkov  $\downarrow$ ; nano-beacon  $\uparrow$ )

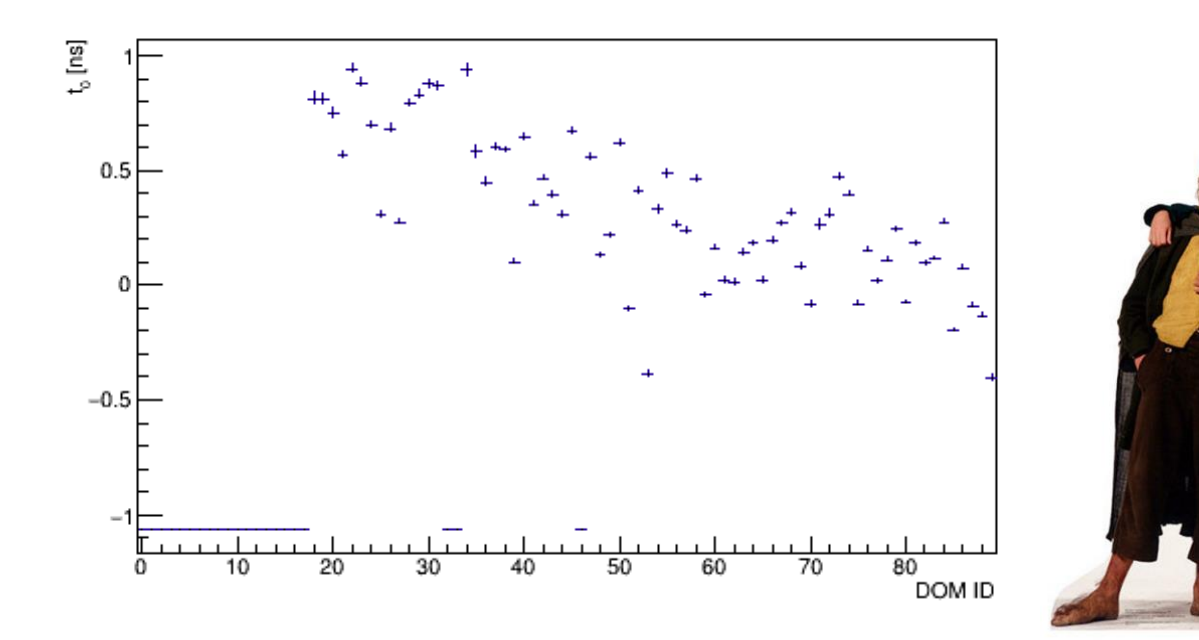

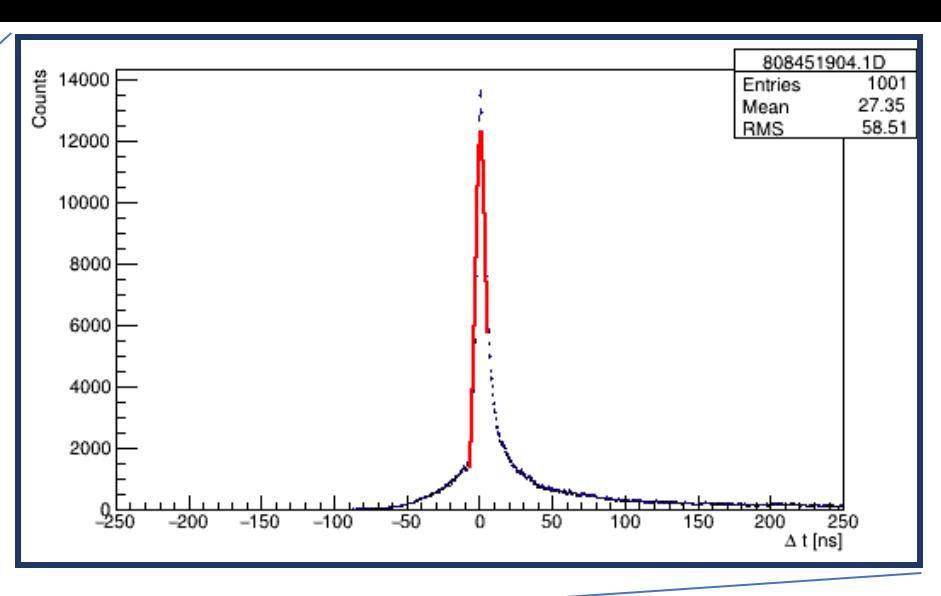

- Three stages:
	- 1. PMT time calibration
		- i. Laser calibration (in the lab)
		- ii. K-40 calibration
	- 2. DOM time calibration
		- i. T**ime residuals** between recorded hits and expectation from muon trajectory
		- ii. Nano-beacon

Potential cross-check for different directions of illumination (muon cherenkov  $\downarrow$ ; nano-beacon  $\dagger$ )

- 1. String time calibration
	- i. White Rabbit system (directly after deployment)
	- ii. Grid search over multiple detector calibration settings to maximize muon track fit quality

- Three stages:
	- 1. PMT time calibration
		- i. Laser calibration (in the lab)
		- ii. K-40 calibration
	- 2. DOM time calibration
		- i. T**ime residuals** between recorded hits and expectation from muon trajectory
		- ii. Nano-beacon

Potential cross-check for different directions of illumination (muon cherenkov  $\downarrow$ ; nano-beacon  $\dagger$ )

- 1. String time calibration
	- i. White Rabbit system (directly after deployment)
	- ii. Grid search over multiple detector calibration settings to maximize muon track fit quality

#### Takes **a lot of CPU time**

(days, depending upon number of evaluated detector settings)

- Ran JGandalf for multiple input parameter settings
	- Significant speed increase when maximum nr. Iterations is set to 1, but...
	- No corresponding increase for considered time window (only x2 speed increase for x10000 time window increase)
	- Speed increase only observed for real data file

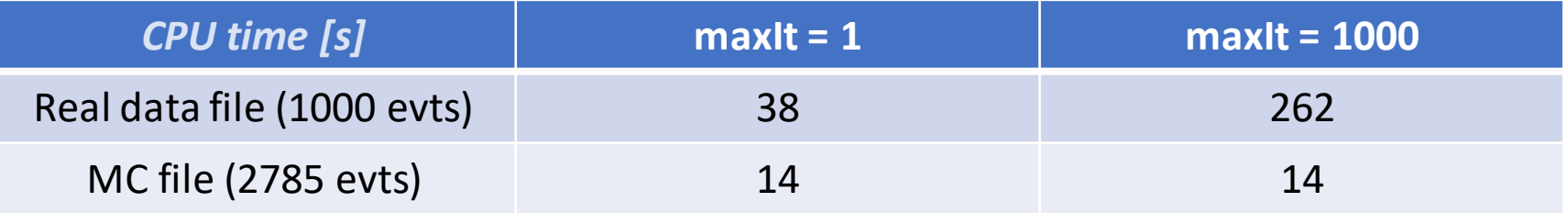

- Ran JGandalf for multiple input parameter settings
	- Significant speed increase when maximum nr. Iterations is set to 1, but...
	- No corresponding increase for considered time window (only x2 speed increase for x10000 time window increase)
	- Speed increase only observed for real data file

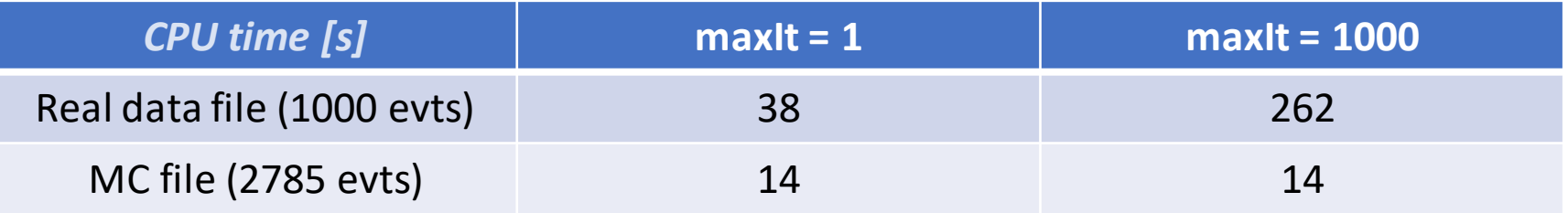

• Gprof also suggests fit to be the bottle-neck

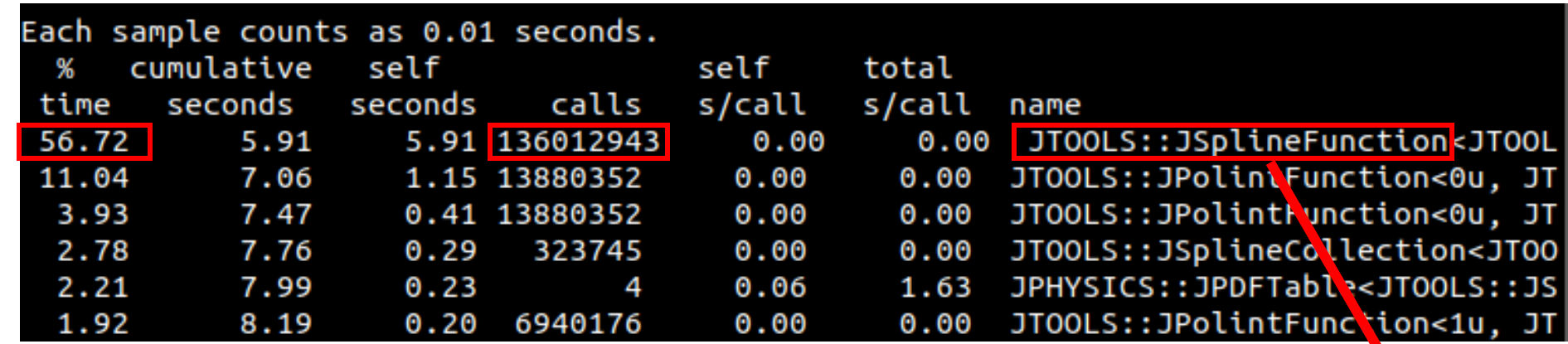

KM3NeT group meeting Bouke Jung [\(bjung@nikhef.nl\)](mailto:bjung@nikhef.nl) Huge number of calls to spline?

- Produced several postfit histograms as a check
	- Number of iterations, Nhit, lambda
	- For all stored fits and for only the best ones

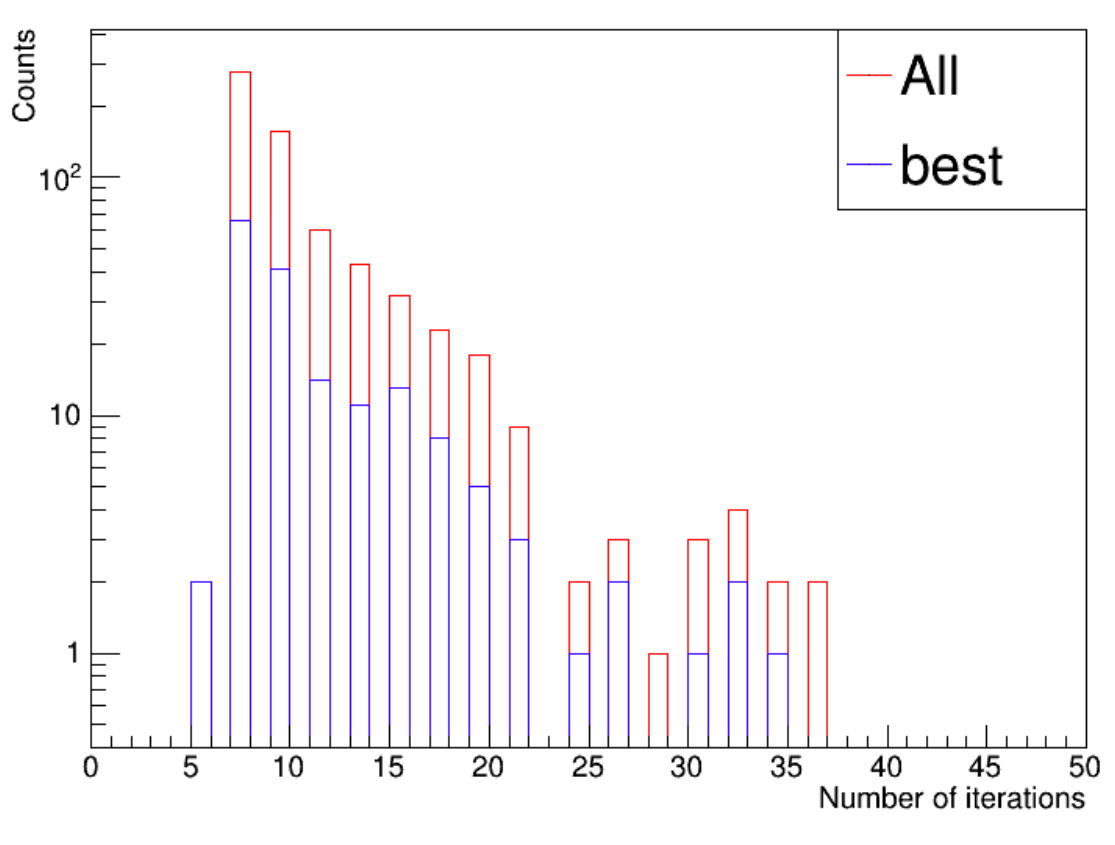

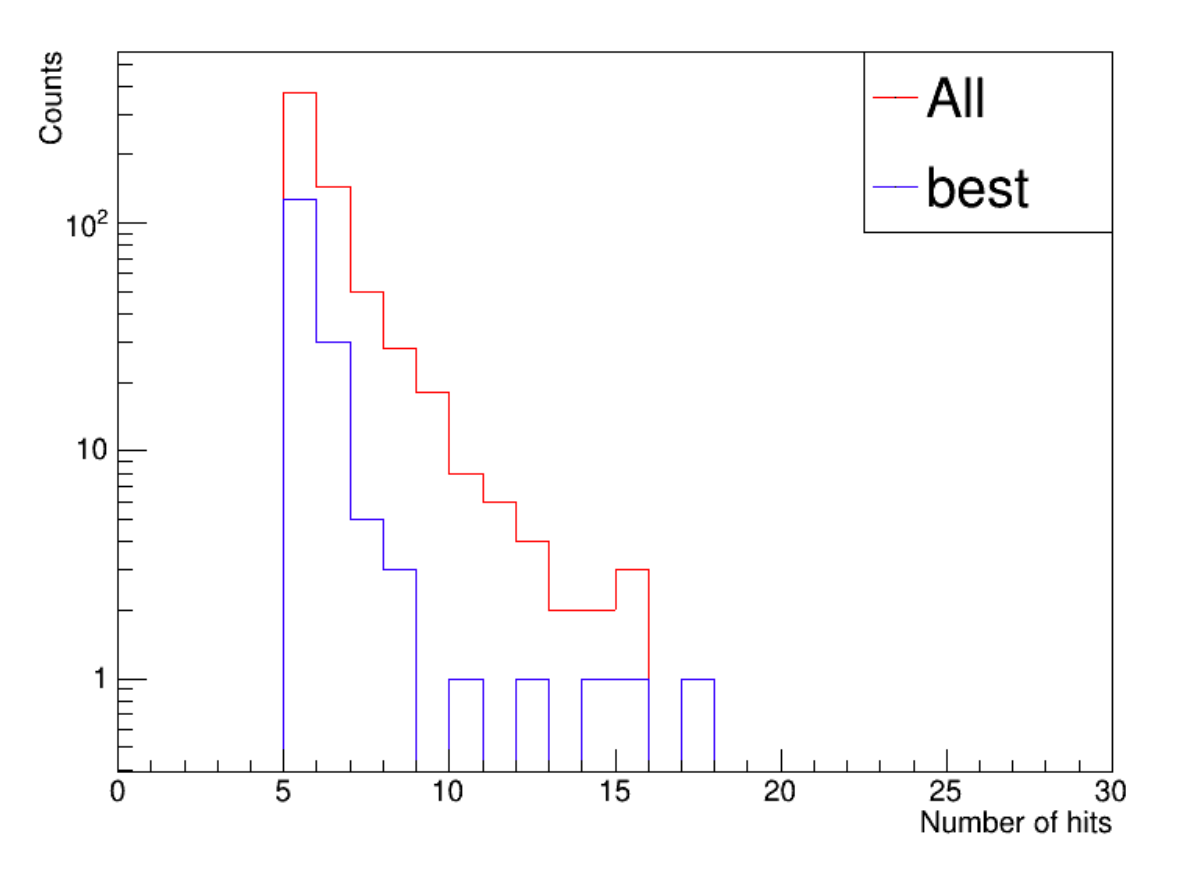

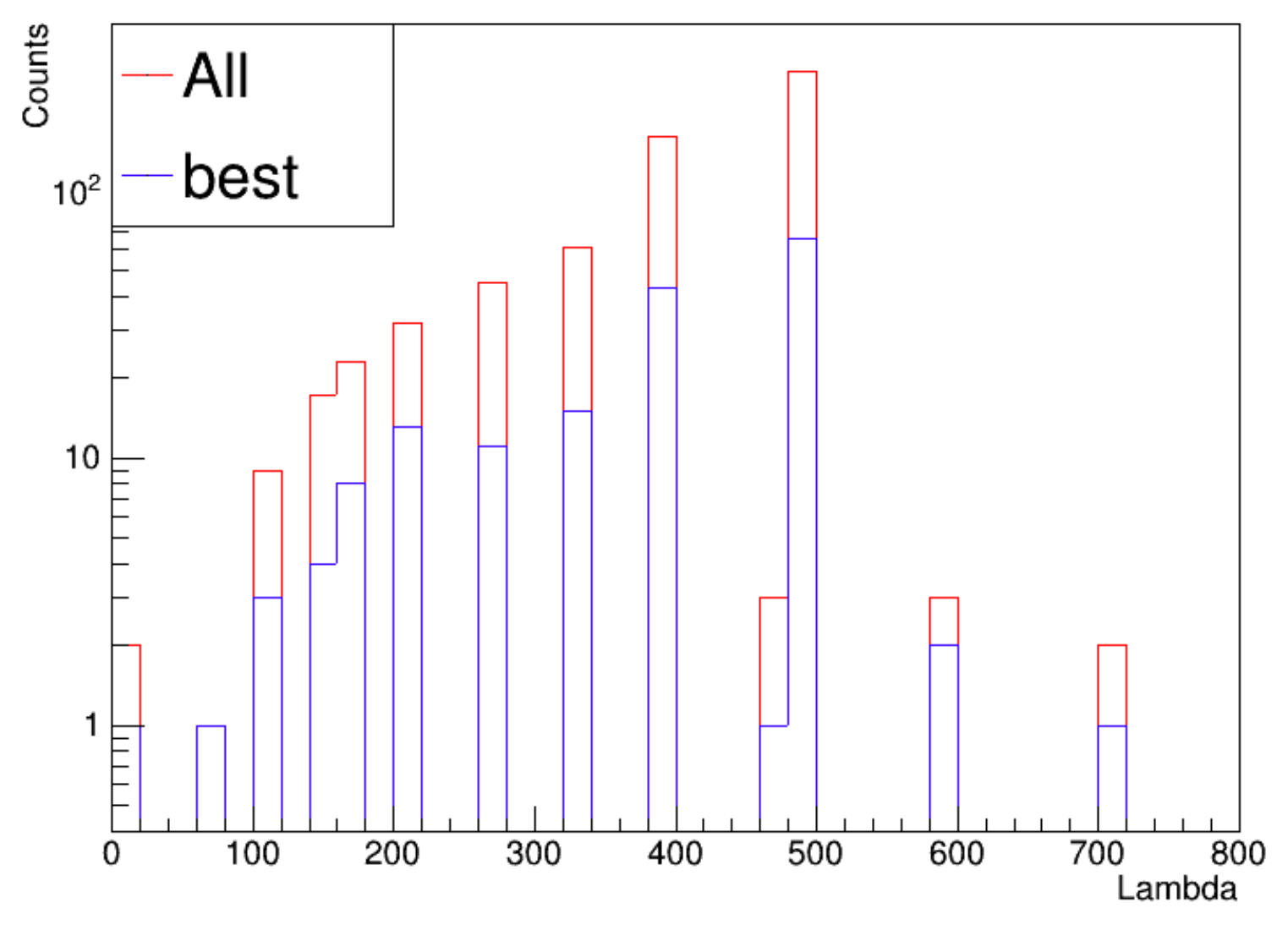

# **Outlook**

- Could not create postfits for JGandalf output with real data
	- Missing header?

10:02:41 bjung@crati:...work > JMuonPostfit -f D44\_r6063\_gandalf\_Nevt1000.root  $-$ o D44 r6063 postfit Nevt1000.root -N 1 -A 3 -O N -d 2 FATAL: JMultipleFileScanner<Head>::getHeader(): Missing Header. 10:02:59 bjung@crati:...work >

- Why the difference in fit CPU time between MC and real data?
- Why the many calls to spline?
- Suggestion by Karel:
	- -ln(1.0 exp(-x)) expression in chi2-evaluation of fitting routine
	- Replace by **std::expm1** and **std::log1p**

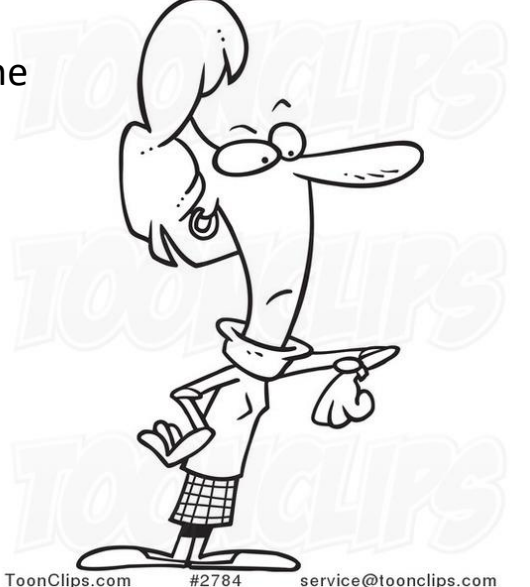